- 13 ISBN 9787111056997
- 10 ISBN 711105699X

出版时间:1997-04

页数:141

版权说明:本站所提供下载的PDF图书仅提供预览和简介以及在线试读,请支持正版图书。

## www.tushu111.com

 $1$  $1.1$  $1.2$  $1.3$  $1.4$  $1.41$  $1.42$ 1.43 1.44 1.45 1.46 1.47 1.48  $1.4$   $CCTT$  $1.5$ 1.6调制解调器的分类 1.7调制解调器命令集  $1.7.1AT$ 1.7.2  $\begin{array}{c} 1.7.3 \text{AT} \\ 2 \end{array}$  $2^{\circ}$  $\frac{21}{22}$  $22$  $221$ 22.2 223 224 225 226  $23$ 231 232  $24$ 2.4.1选购调制解调器硬件 242  $25$ <br> $3$  $3$  $31$ 32 321 322 33 34  $\frac{35}{4}$ DOS 4.1DOS

4.2 Procomm 4.2.1 Procomm 4.2.2 Procomm 423 Procomm 4.24 4.25 4.26 4.2.7 4.2.8Procomm 4.3 Smartcom 4.3.1 Smartcom 4.3.2 Smartcom 4.3.3 Smartcom 4.34 435 436 4.37 44 DOS QuickLink FAX 441 DOS QuickLink FAX 442 DOS QuickLink FAX 4.4.3 444 4.4.5 446 4.4.7 4.48 4.4.9  $4.4.10$ 4.4.11 QuickLink FAX  $5$  WindOws 5.1Windows  $52$  WindOws  $521$ 5.22 5.23 5.24 5.25 5.26 5.3 SmartcOmforWindowsLE 5.3.1 SmsrtcOmforWindoWsLE 5.3.2 SmartcomforWindowsLE 5.3.3 SmartcomforWindowsLE 5.3.4 SmartcomforWindowsLE 5.35 5.36 5.37 5.38 5.4 SmartcomFAXforWindows 5.4.1 SmartcOmFAXforWindows

5.4.2 SmartcomFAXforWindows 543 5.4.4 SmartcOmFAX 5.4.5 SmartcomFAX 546 54.7 54.8  $6$  BBS 6.1BBS 6.2BBS 6.3BBS 6.4 BBS 64.1160 64.2 BBS 65 BBS 6.5.1 BBS 65.2BBS 65.3 BBS 65.4 66 BBS 661 BBS 66.2BBS 7 Internet 7.1Internet  $7.1.1$  $7.1.2$ Internet 7.1.3Internet  $7.1.4$ Internet 7.1.5Internet 7.1.6Internet 7.1.7WWW  $7.1.8$ TCP $AP$ 7.2Internet 7.3 Internet CHINANET 7.4 CERNET 7.5 Internet 7.5.1  $7.5.2$ 7.5.3CHINANET 7.5.4CHINANET 7.6 Internet 7.6.1 UNIX  $7.62$  UNIX 7.7 UNIX 8 UNIX Internet 8.1UNIXTelnet 8.2UNIXFTP 8.3匿名FTP 8.4UNIX

841 842 843 Mail 8.5UNIX 8.5.1USENET 852 m 8.5.3 nn 8.6UNIXGopher 8.7UNIXWWW Lynx 9 Windows Internet 9.1WindowsTelnet 9.1.1 WindowsTelent  $91.2$  EWAN 9.2WindowsFTP 9.2.1 WindowsFTP 9.2.2 WS FTP  $9.3$ WindOws  $9.31$  WindOws 9.3.2 Eudora 9.3.3 Eudora 9.4WindowSGopher 9.4.1 WindowsGopher 9.4.2 HGopher 9.4.3 WSGopher 9.5Windows 9.5.1 Windows 9.5.2 WinTrumpet 9.6WindowsWWW 9.6.1 WindowsWWW<br>9.6.2 Windows WindowsMosaic 9.6.3 WindowsMosaic 10 Netscape 10.1Netscape 10.2 Netscape 10.2.1 Netscape 10.2.2 Win32s 10.2.3 NetscapeNavigator  $10.24$  Win32s 10.3Netscape 10.3.1Netscape 10.32 10.3.3 WWW  $10.4$  $10.4.1$  $10.42$ 10.5 Netscape Web 10.5.1Web  $10.52$  Yahoo 10.5.3 Web

10.5.4 WAIS  $10.55$  Whois 10.6 Netscape Gopher  $1061$  Gopher 1062 Gopherspace 10.7 Netscape  $10.7.1$  Email 10.7.2 E mail 10.8 Netscape  $10.81$  Archie 10.8.2 Web 10.8.3 FTP 10.9Netscape 11 Windows95 Internet 11.1 Windows95  $11.1.1$ 11.1.2 TCP/IP 11.1.3  $11.1.4$  SLIP/PPP 11.1.5 Dial UpNetworking 11.1.6 InternetSetupWizard 11.2 Internet 11.3 Windows95FTP 11.4 MSExchange E mail 11.4.1MSExchange 11.4.2 MSExchange 11.4.3 11.44 E mail 11.45 E mail 11.5 MSInternetExplorer Internet  $11.5.1$ InternetExplorer 11.5.2 InternetExplorer 11.6 TheMSNetwork Internet 11.6.1TheMSNetwOrk 11.62 MSN Internet  $12$  $12.1$  $12.1.1$ 12.1.2  $12.1.3$  $12.2$ 12.2.1 12.22 12.2.3 12.24 12.25 12.3 12.3.1SNMP 12.32SNMP

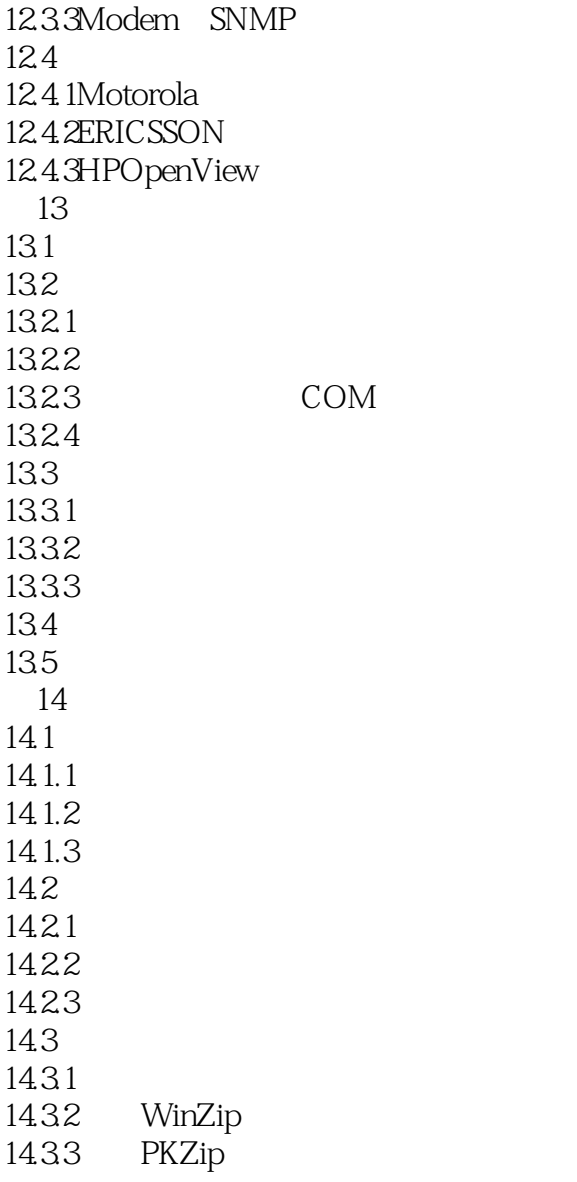

本站所提供下载的PDF图书仅提供预览和简介,请支持正版图书。

:www.tushu111.com